## SAP ABAP table RSDATRNAVSID {Assignment: Navigation attribute -> SID field name}

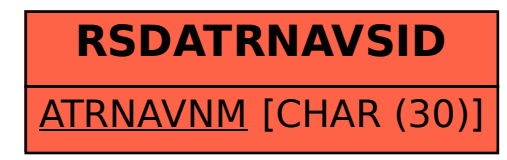